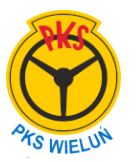

## **07:20 PĄTNÓW do PĄTNÓW 07:42**

## **Kurs zwykły (433).**

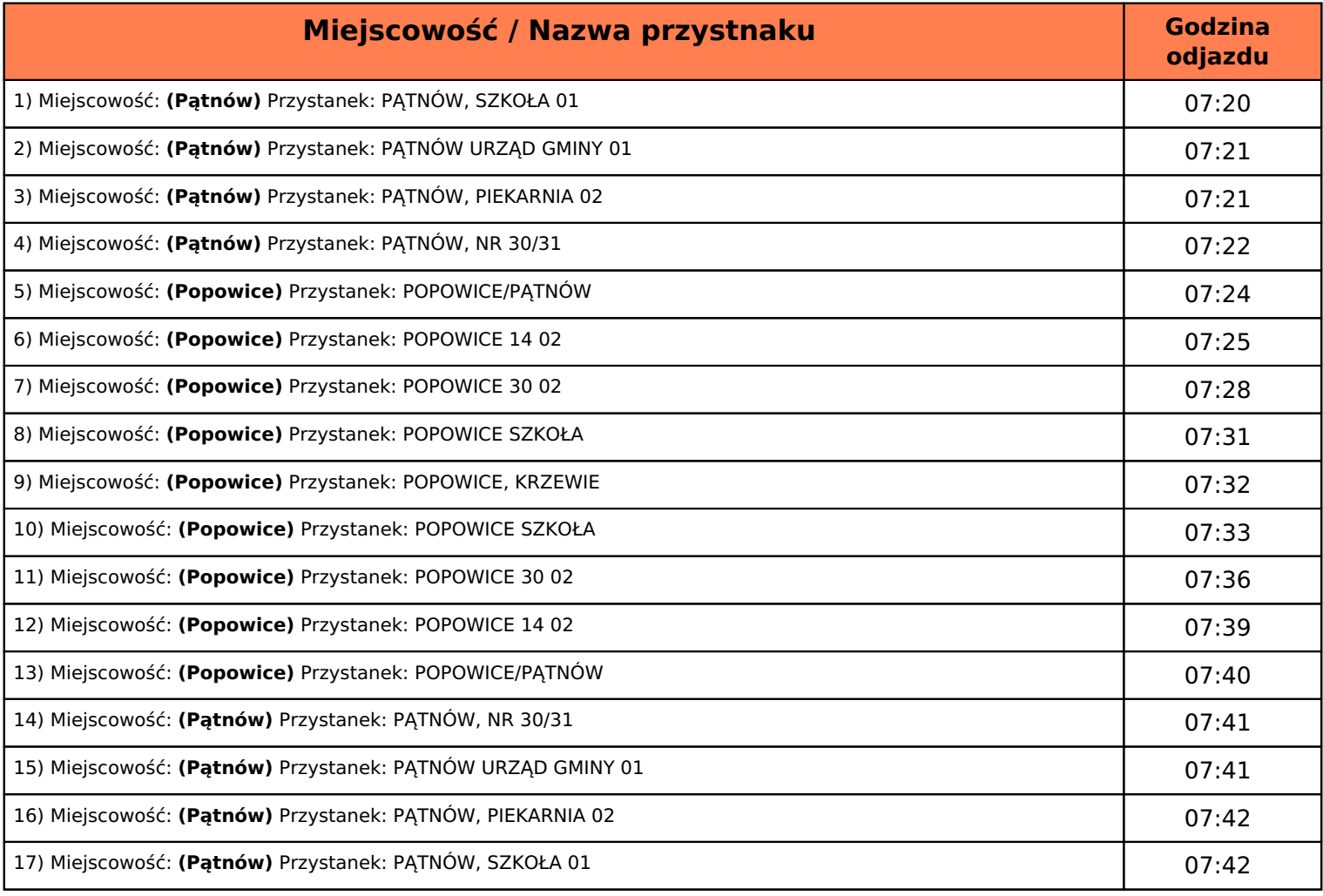

## **Oznaczenie kursowania kursu:**.

*S-kursuje w dni nauki szkolnej*  Wydruk z dnia 2024-07-27 08:23:30